# NEW FEATURES IN RADIANCE 3.8 **GREG WARD** Anyhere Software

## OVERVIEW OF FEATURES

**FIELDCOMB TO CONVERT VIDEO FIELDS** 

**RAN2TIFF TO AUTOMATE ANIMATION EXPOSURES** 

**NEW COLOR SCALE FOR FALSECOLOR** 

**RTCONTRIB -V OPTION FOR CONTRIBUTIONS** 

**COPTICS2RAD TO IMPORT OPTICS 5 GLAZINGS** 

#### **fieldcomb** script

**SPLITS FULL-FRAME IMAGE RENDERINGS INTO ODD** and even fields

**TAKES A LIST OF ANIMATION FRAMES AND** produces half as many field-based frames

**COPTIONS FOR FIELD ORDERING** 

### RAN2TIFF SCRIPT

- Runs **pcond** and **ra\_tiff** on a sequence of frames
- **EMPLOYS A "MOVING AVERAGE" OF LUMINANCE** histograms to manage exposure changes
- Transfers **pcond** and **ra\_tiff** options
- **ADDITIONAL OPTIONS FOR TIME CONSTANT &** OUTPUT DIRECTORY

# OLD FALSECOLOR SCALE

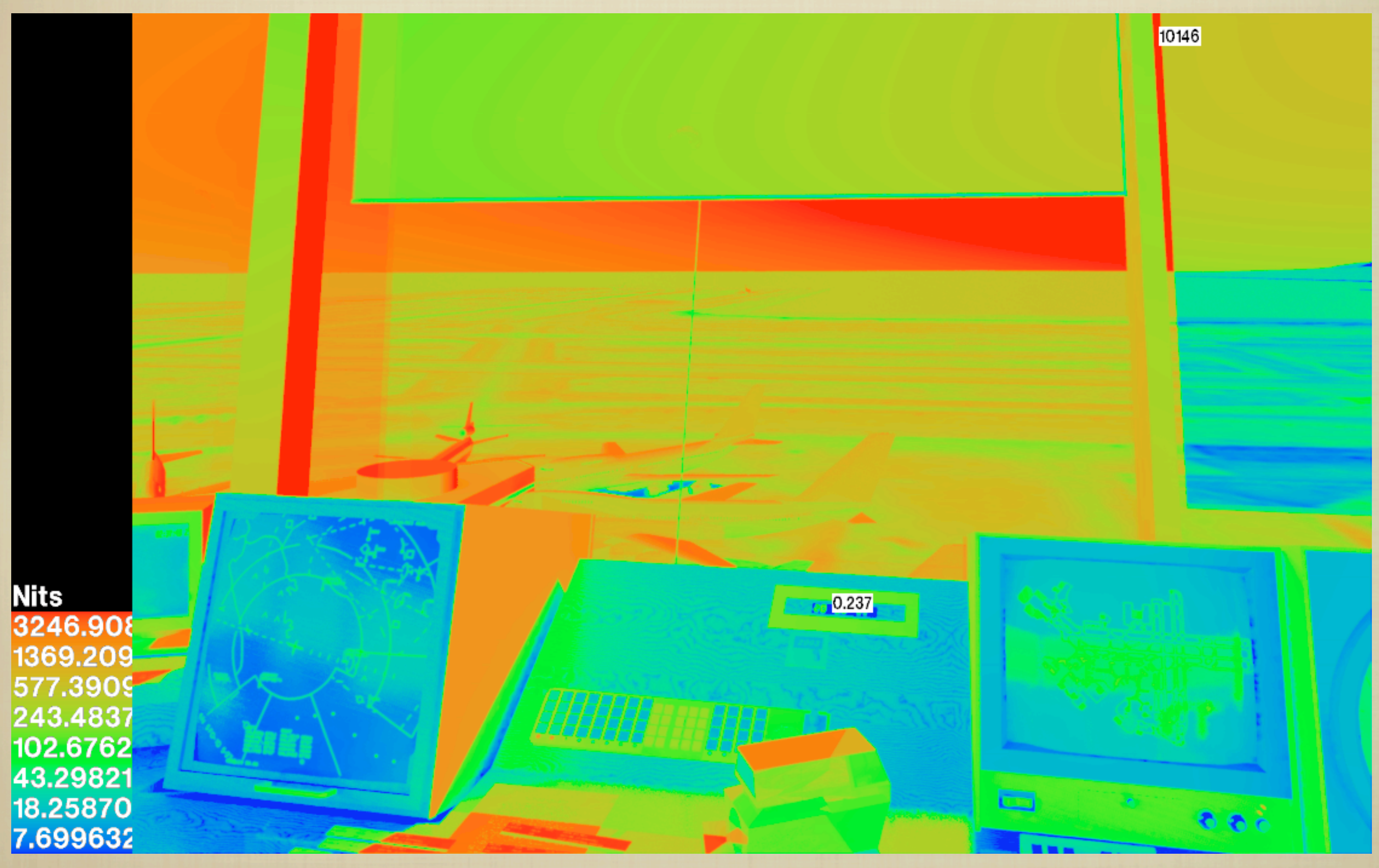

## NEW SCALE

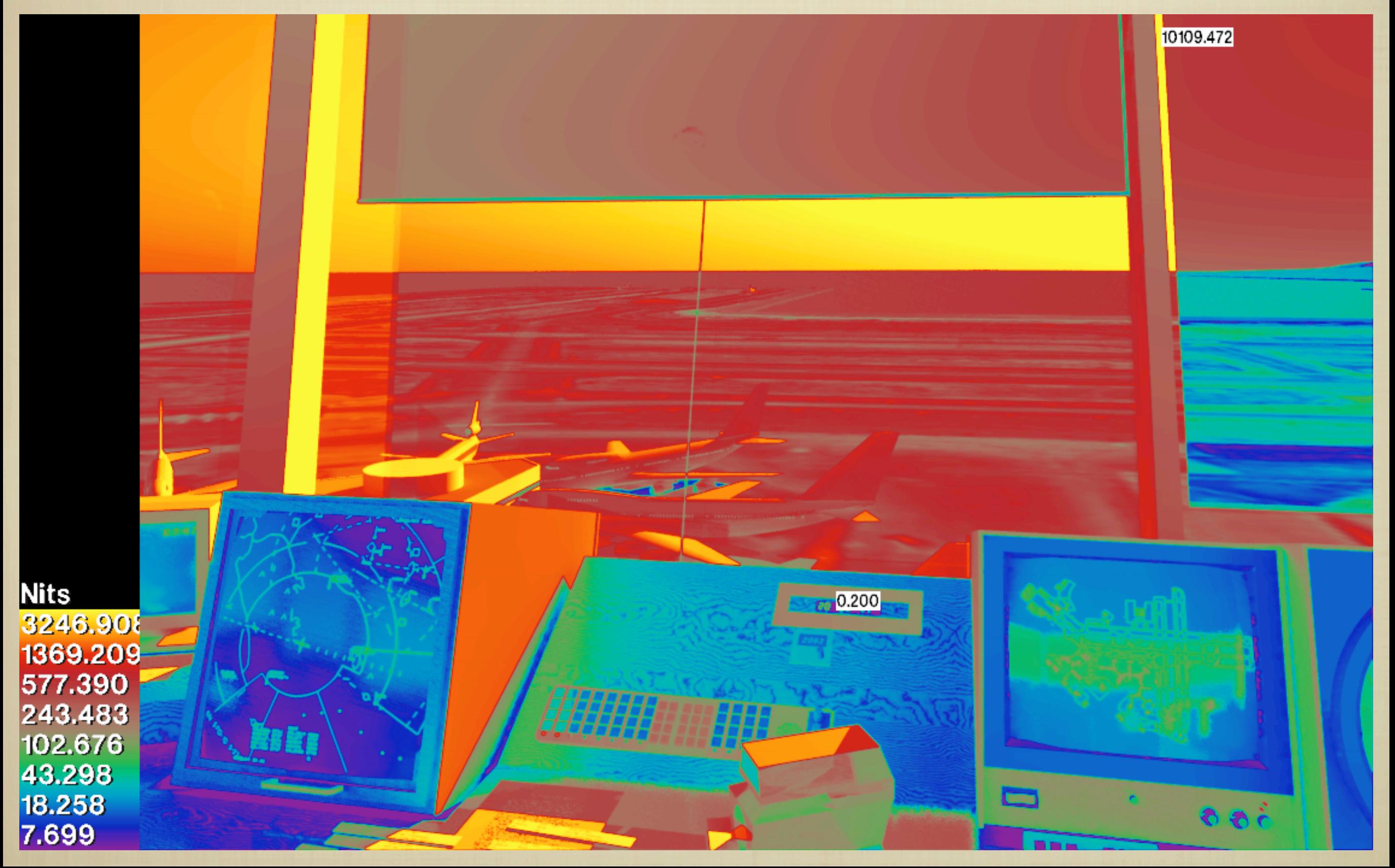

### RTCONTRIB -V OPTION

**B ORIGINALLY, RTCONTRIB WOULD ONLY REPORT** contribution coefficients

**DISREGARDS ACTUAL RAY CONTRIBUTION** 

- NEW -V OPTION REPORTS ACTUAL RAY contribution (in partial radiance units)
- **HANDY FOR LIGHT SOURCES BECAUSE IT INCLUDES** output distributions

### **optics2rad** script

**TAKES CURRENT OPTICS 5 OUTPUT INTENDED FOR** Radiance and corrects

**TAKES THREE OPTICS MATERIALS AND TURNS INTO** ONE

**IF REFLECTANCE IS THE SAME FRONT AND BACK,** glass material is used

**COTHERWISE, BRTDFUNC IS USED** 

#### TURNS:

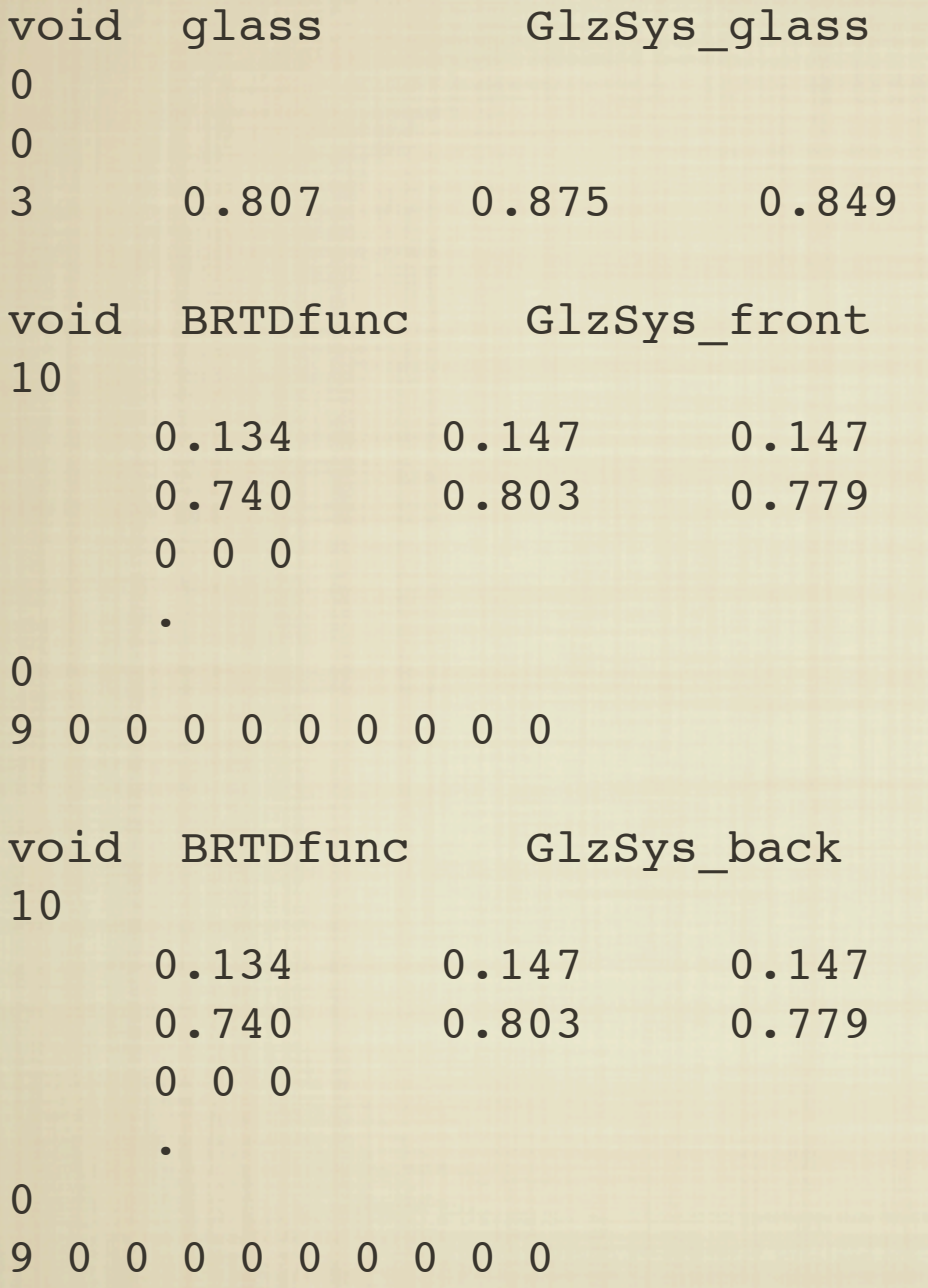

#### INTO:

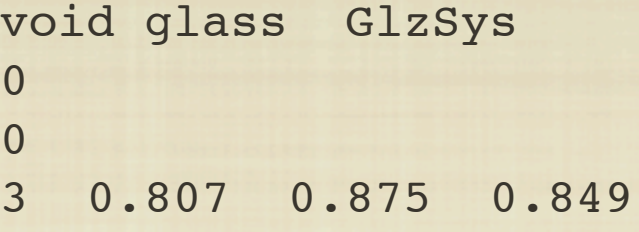

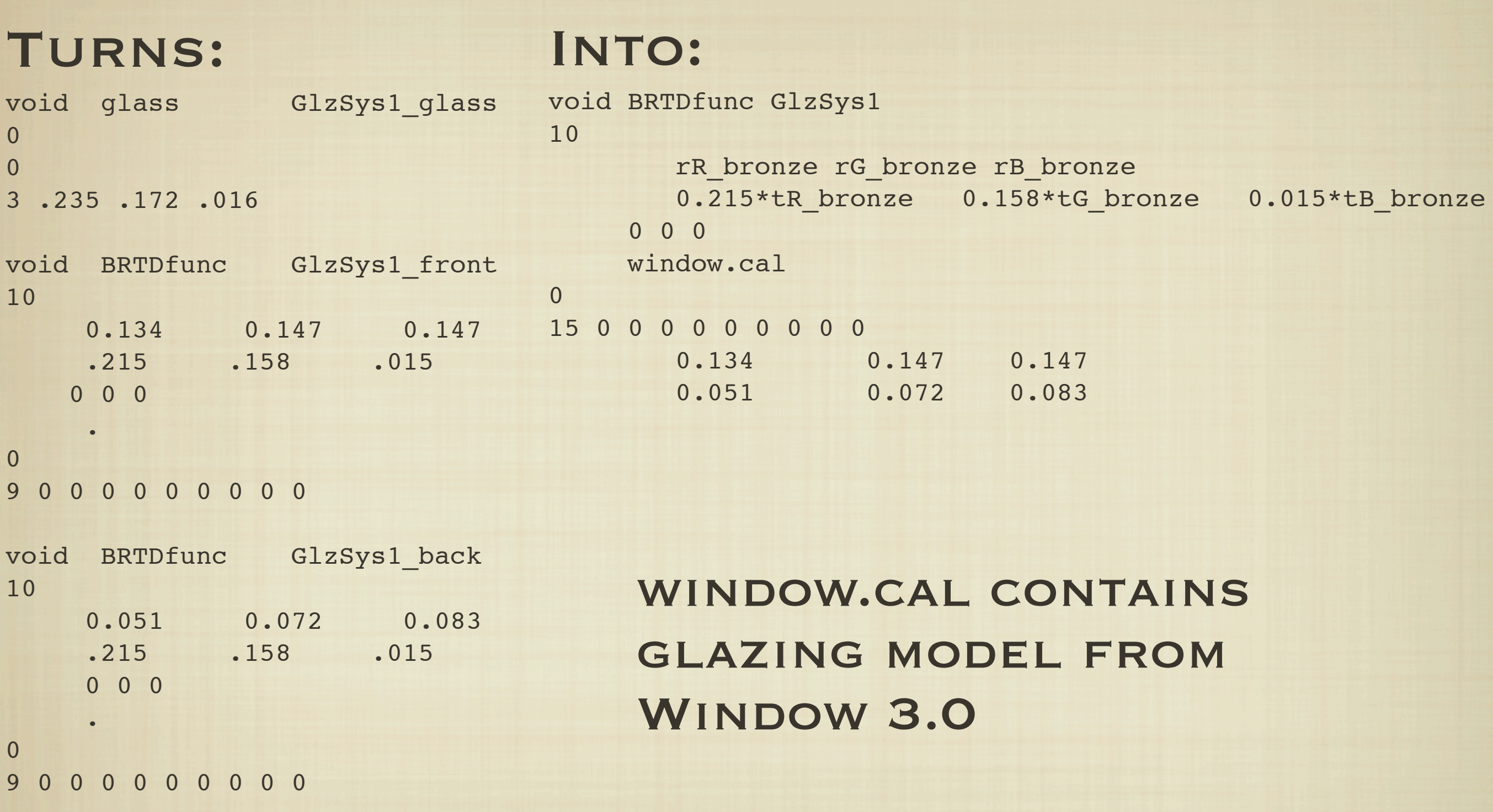

# WHERE IS 3.8 RELEASE?

**RELEASE IS BEING HELD UP BY WEBSITE MIGRATION** 

**ACTUALLY, THAT'S JUST A CONVENIENT EXCUSE** 

**RELEASE IS REALLY BEING HELD UP BY A BAD** case of project overcommitmentitus

**NOVEMBER IS MOST LIKELY RELEASE DATE**